## **Mackie Control Protocol Software Mappings**

OK, so as we know, the Mackie Protocol (as opposed to Logic control) is now supported by a whole slew of audio applications (to varying extent). The way in which each button works with each software package is similar in some cases, but generally quite different. (example: the Logic "Global view-MIDI tracks" is also "Bank A" -(reason), "D4 (assignable)" -(Live), "New Track-Audio" -(Sonar), etc. I did a little reconnaissance at the Mackie website, and have compiled a list of functions-assigned-to-buttons:

## [/tilted/](http://www.midibox.org/forum/index.php?action=profile;u=2898)

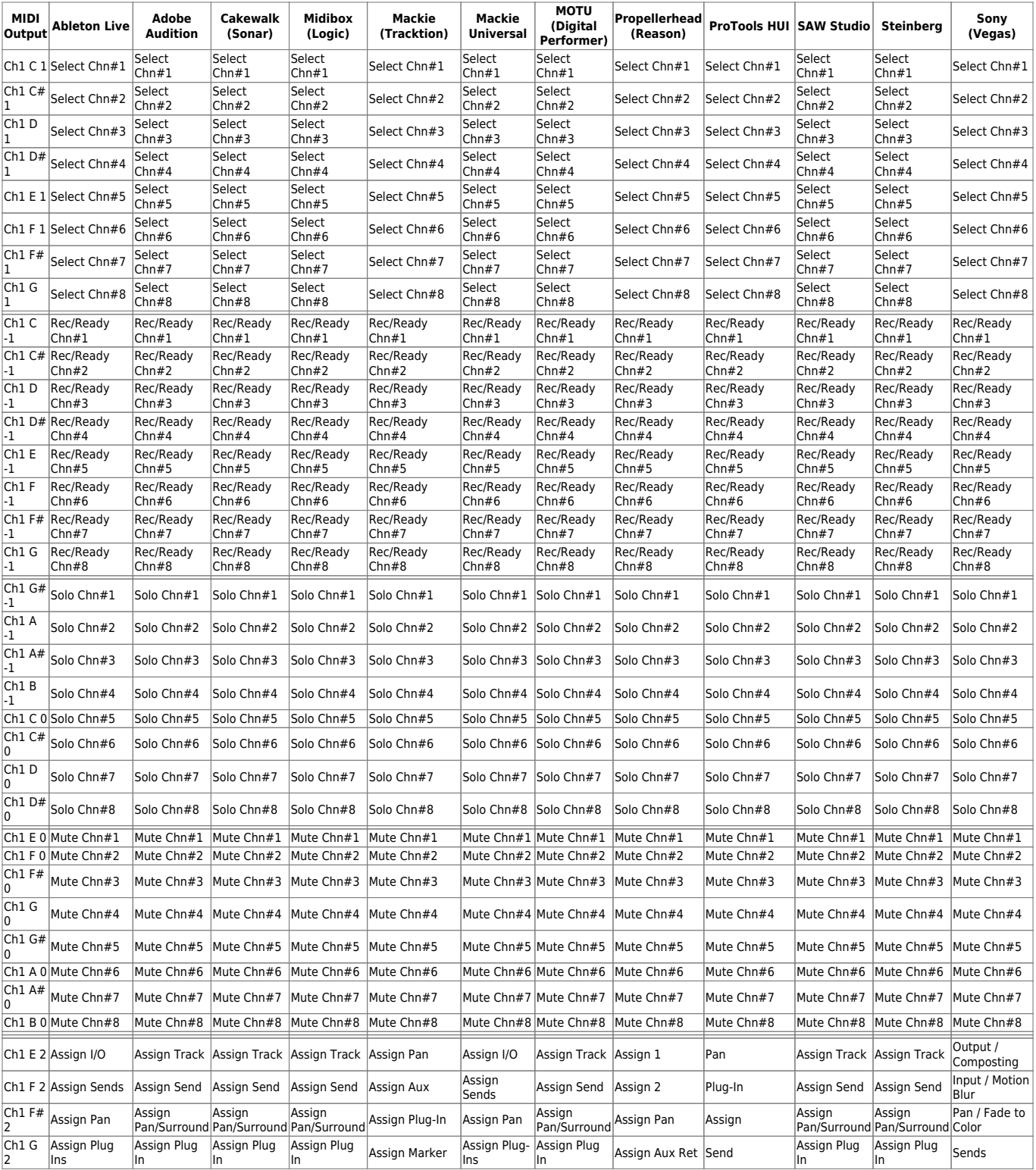

Last update: 2012/10/10

## 06:45 mc\_protocol\_mappings http://www.midibox.org/dokuwiki/doku.php?id=mc\_protocol\_mappings&rev=1202801605

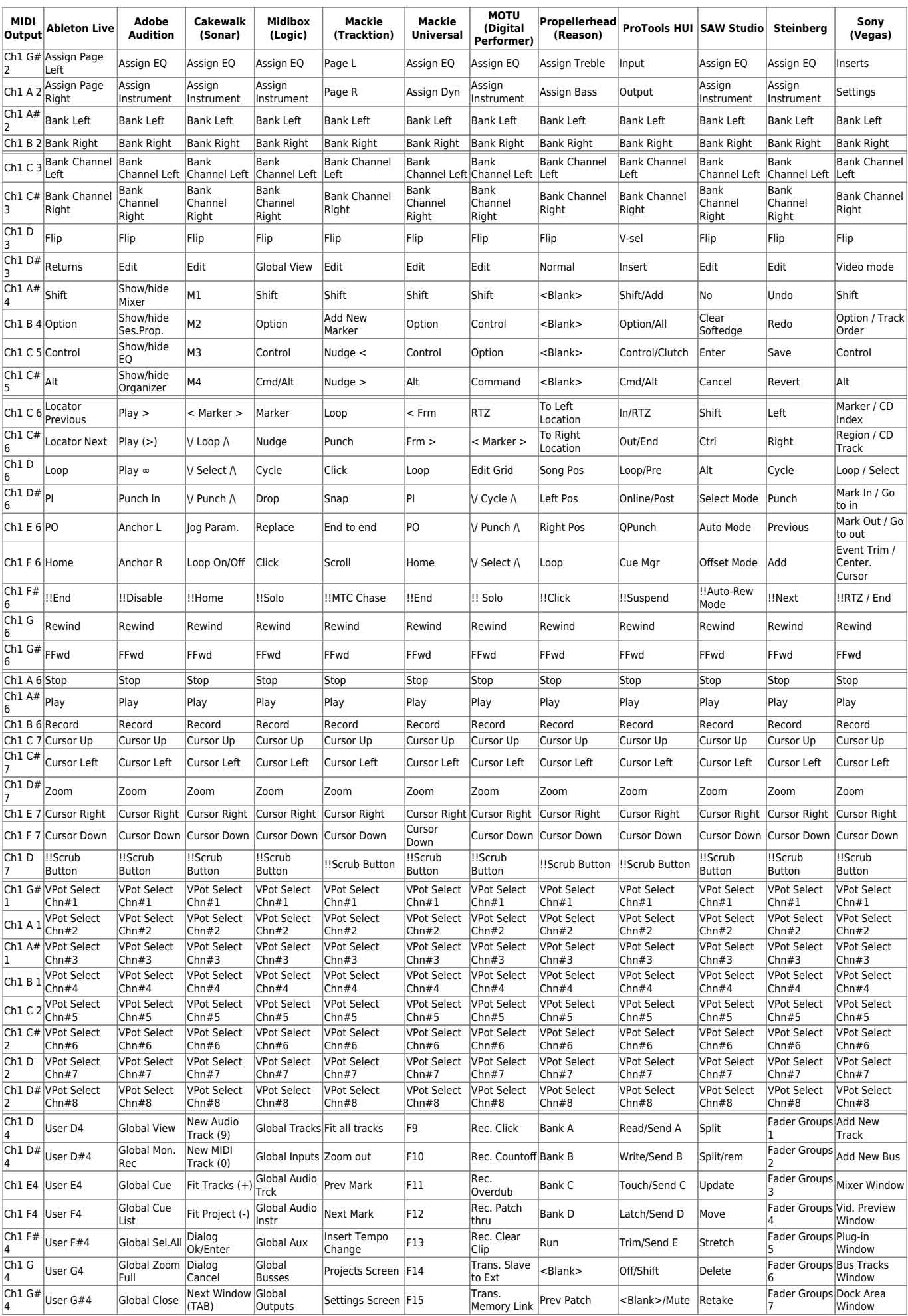

 $\pmb{\times}$ 

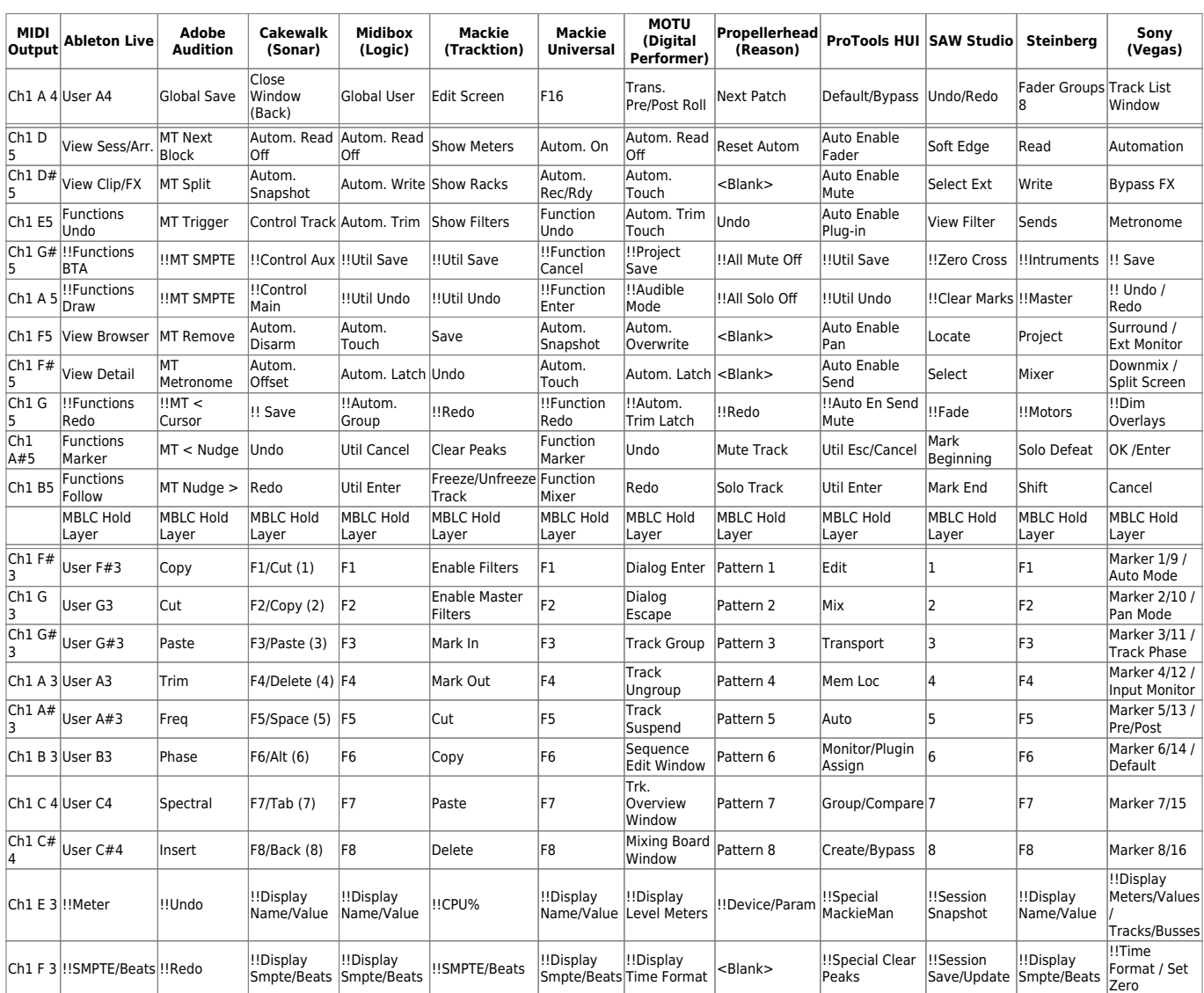

!! = Not implemented in the standard LC application. (don't worry, there's still 6 DINs left on the encoder board…)

From: <http://www.midibox.org/dokuwiki/> - **MIDIbox**

Permanent link: **[http://www.midibox.org/dokuwiki/doku.php?id=mc\\_protocol\\_mappings&rev=1202801605](http://www.midibox.org/dokuwiki/doku.php?id=mc_protocol_mappings&rev=1202801605)**

Last update: **2012/10/10 06:45**